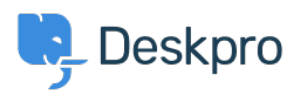

[Knowledgebase](https://support.deskpro.com/is/kb) > [Deskpro Legacy](https://support.deskpro.com/is/kb/deskpro-legacy) > [How can I change the name of the "Contact Us" tab?](https://support.deskpro.com/is/kb/articles/how-can-i-change-the-name-of-the-contact-us-tab)

## How can I change the name of the "Contact Us" tab?

Lauren Cumming - 2023-08-30 - [Comments \(0\)](#page--1-0) - [Deskpro Legacy](https://support.deskpro.com/is/kb/deskpro-legacy)

## **Question:**

Is it possible to customize the text for the name of the portal tab where users submit tickets? We'd like to rename it from "Contact Us" to "Submit Tickets".

## **Answer:**

1. Go to **Admin > Setup > Languages**, select your language and then click **Edit Phrases.**

2. Go to User Interface **Phrases >Portal general phrases** and edit portal.general.navnewticket.

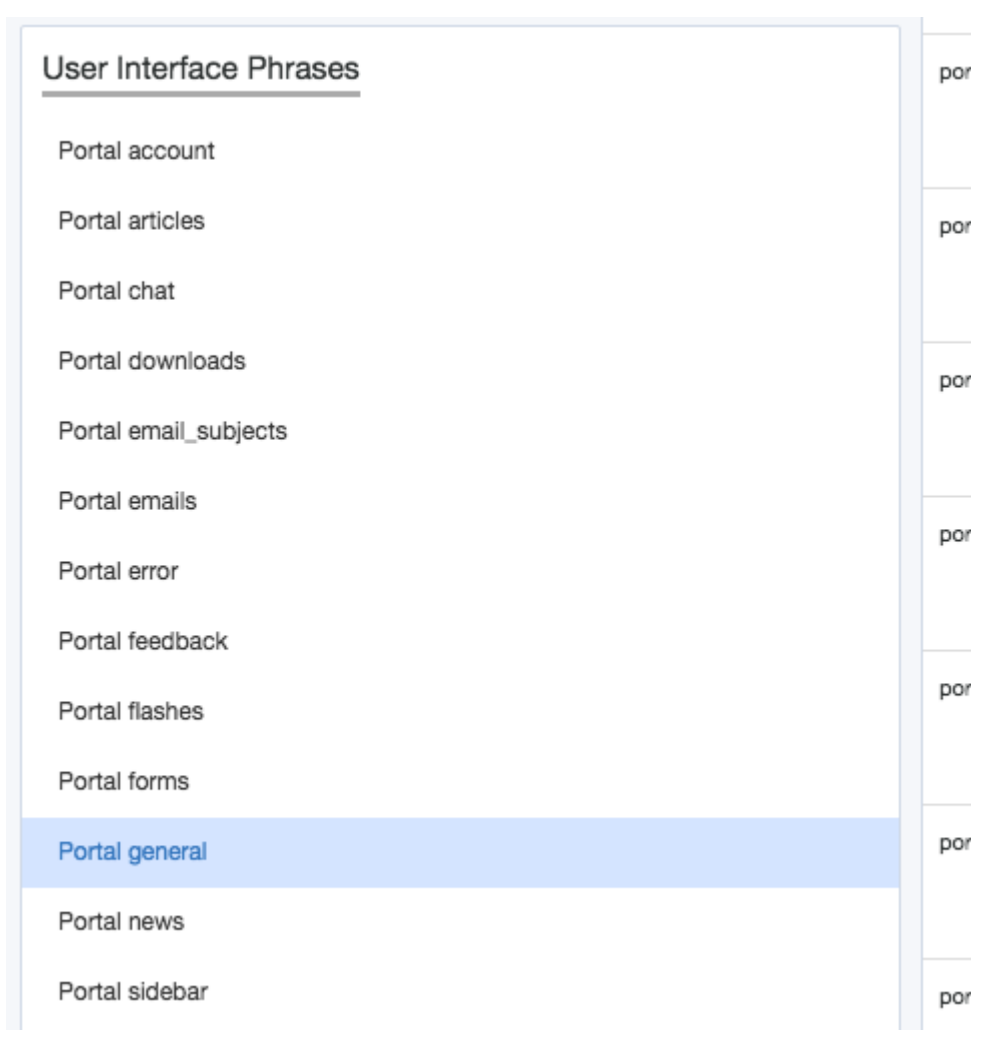

3. Add your custom phrase in the right hand column. Press **Save.**

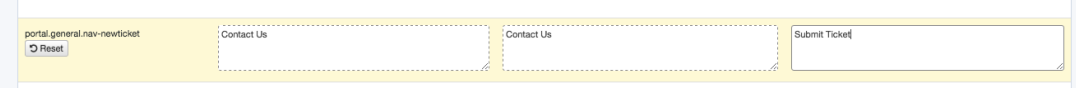

4. Go to the user portal and you will be able to see the change live straight away.

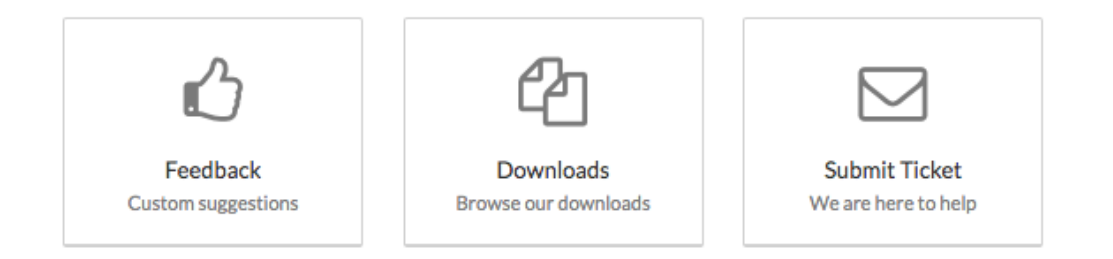